## **Like Water For Chocolate Torrent Download HOT!**

new york, ny / accesswire / december 4, 2015 / peerlogix software (lecember 4, 2015 / peerlogix software platform is a valuable tool for tracking tormet demotion data hat also provides users with valuable insights into con

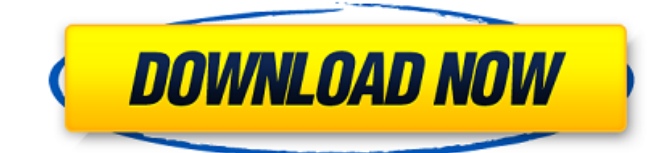

## **Like Water For Chocolate Torrent Download**

watch the best like water for chocolate movies now! this is what you need. all of the like water for chocolate torrents are hosted on the pirate bay. if you are looking for a way to watch like water for chocolate streaming movies or download torrents of like water for chocolate, then you are in the right place. we have organized a comprehensive collection of like water for chocolate torrents from various sources so that you can easily download them. enjoy! as you can see, his films have been downloaded on torrent for almost every genre and region. burton has done it all and has produced some of the most beloved, iconic, and maligned films. from alice in wonderland to batman to frankenweenie, burton has made a name for himself with his artful, dark, and macabre films. from the beginning of his career to the end of his career, burton's films have remained classic and will continue to be timeless. staying inside for the past few days isnt helping me much with my spanish homework. so i decided to do something a little bit different with it. i decided to write some notes that i might need to remember. if you want to write notes in spanish (and if youre like me, you do), youre probably going to need a copy of this sample notebook. its got an elegant layout, and you can choose between lined or blank pages. to get started, youre going to need a pencil, a ruler, a pencil sharpener, and a pad of paper. if youre not familiar with how to write in spanish, you can find all you need to know at the bottom of this page. if you want to try out these notes, all you have to do is print them. you can use the printer icon on the top-left of the page to do that. youll then see a preview of what youre going to print. once youre done, you can print the page out. 5ec8ef588b

> <https://qflash.es/wp-content/uploads/2022/11/emmahal.pdf> <http://geniyarts.de/?p=88641>

<http://www.gambians.fi/re-loader-activator-v5-5-final-win-activator-utorrent-updated/social-event/> [https://vir-expo.com/wp-content/uploads/2022/11/Full\\_Movie\\_Purab\\_Aur\\_Paschim\\_Extra\\_Quality.pdf](https://vir-expo.com/wp-content/uploads/2022/11/Full_Movie_Purab_Aur_Paschim_Extra_Quality.pdf) <http://itkursove.bg/wp-content/uploads/2022/11/vasale.pdf>

<https://discountshoretours.com/wp-content/uploads/2022/11/vamray.pdf>

[https://tourismcenter.ge/wp-content/uploads/2022/11/Descargar\\_Label\\_Matrix\\_820\\_Crack\\_Free.pdf](https://tourismcenter.ge/wp-content/uploads/2022/11/Descargar_Label_Matrix_820_Crack_Free.pdf) [https://www.yolo.at/wp-](https://www.yolo.at/wp-content/uploads/2022/11/rankbian/Native_Instruments_Komplete_6_Keygen_Crack_Activation.pdf)

[content/uploads/2022/11/rankbian/Native\\_Instruments\\_Komplete\\_6\\_Keygen\\_Crack\\_Activation.pdf](https://www.yolo.at/wp-content/uploads/2022/11/rankbian/Native_Instruments_Komplete_6_Keygen_Crack_Activation.pdf) <https://ninja-hub.com/kingdom-rush-frontiers-premium-all-heroes-unlocked/>

[https://madeinamericabest.com/borderlands-2-game-of-the-year-v1-8-2-46-dlc2xdvd5-repack-mr-dj](https://madeinamericabest.com/borderlands-2-game-of-the-year-v1-8-2-46-dlc2xdvd5-repack-mr-dj-hot/)[hot/](https://madeinamericabest.com/borderlands-2-game-of-the-year-v1-8-2-46-dlc2xdvd5-repack-mr-dj-hot/)

> <https://buycoffeemugs.com/fast-gsm-bcm-flasher-10033-13-20-top/> <http://www.interprys.it/dynamic-bone-v1-1-7-download-best.html> [https://sonovision.in/wp-](https://sonovision.in/wp-content/uploads/2022/11/Soal_Matematika_Smp_Semester_1_Kelas_Vii_Dan_Penyelesaian_BEST.pdf)

[content/uploads/2022/11/Soal\\_Matematika\\_Smp\\_Semester\\_1\\_Kelas\\_Vii\\_Dan\\_Penyelesaian\\_BEST.pdf](https://sonovision.in/wp-content/uploads/2022/11/Soal_Matematika_Smp_Semester_1_Kelas_Vii_Dan_Penyelesaian_BEST.pdf) [http://pantogo.org/2022/11/20/elcomsoft-forensic-disk-decryptor-v2-10-build-567-hard-disk-](http://pantogo.org/2022/11/20/elcomsoft-forensic-disk-decryptor-v2-10-build-567-hard-disk-decryptor/)

[decryptor/](http://pantogo.org/2022/11/20/elcomsoft-forensic-disk-decryptor-v2-10-build-567-hard-disk-decryptor/)

[https://www.vikaybeauty.com/wp-](https://www.vikaybeauty.com/wp-content/uploads/2022/11/Sultan_Full_Movie_In_Telugu_Dubbed_Download_VERIFIED.pdf)

[content/uploads/2022/11/Sultan\\_Full\\_Movie\\_In\\_Telugu\\_Dubbed\\_Download\\_VERIFIED.pdf](https://www.vikaybeauty.com/wp-content/uploads/2022/11/Sultan_Full_Movie_In_Telugu_Dubbed_Download_VERIFIED.pdf)

<http://gametimereviews.com/?p=76488>

<https://liquidonetransfer.com.mx/?p=138617>

<https://www.candipipes.com/wp-content/uploads/2022/11/carlcont.pdf>

<https://ayusya.in/orfebreria-y-chamanismo-pdf-download-best/>

<https://parsiangroup.ca/2022/11/x-force-autocad-lt-2017-crack-install/>